## **AMENDMENT TO H.R. OFFERED BY MR. HULTGREN OF ILLINOIS**

Page 7, line 14, strike "and".

Page 7, line 19, strike the period and insert "; and".

Page 7, after line 19, insert the following:

 (7) promote access, through appropriate Gov- ernment agencies, to existing quantum computing and communication systems developed by industry, academia, and Federal laboratories to the general user community in pursuit of discovery of the new applications of such systems.

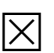